# **Query Exercise: A drastically simplified database:**

Supplier(SNum, SName, SCity, Status) Part(<u>PNum</u>, PName, Color, Weight) Supply<u>(SNum</u>, <u>PNum</u>, Quantity)

# **An example of relation instance:**

# **Supplier:**

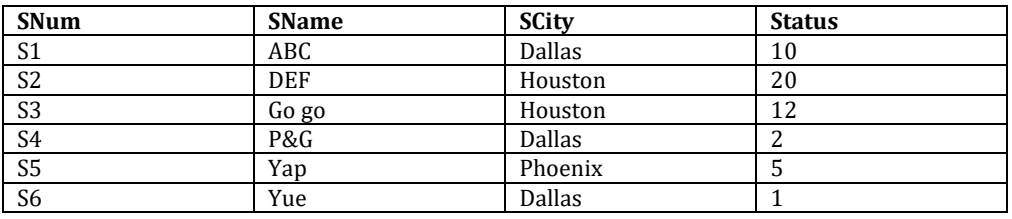

### **Part:**

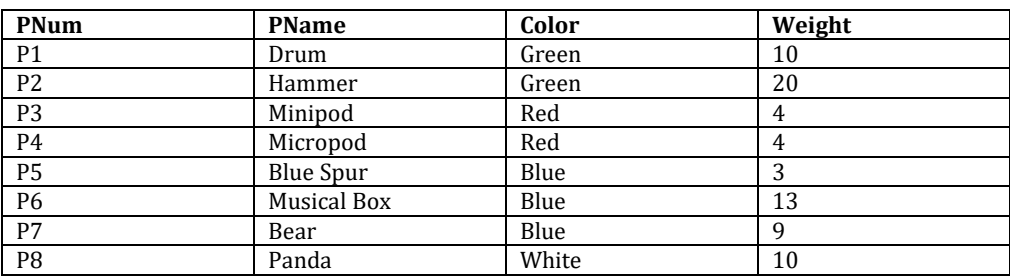

# **Supply:**

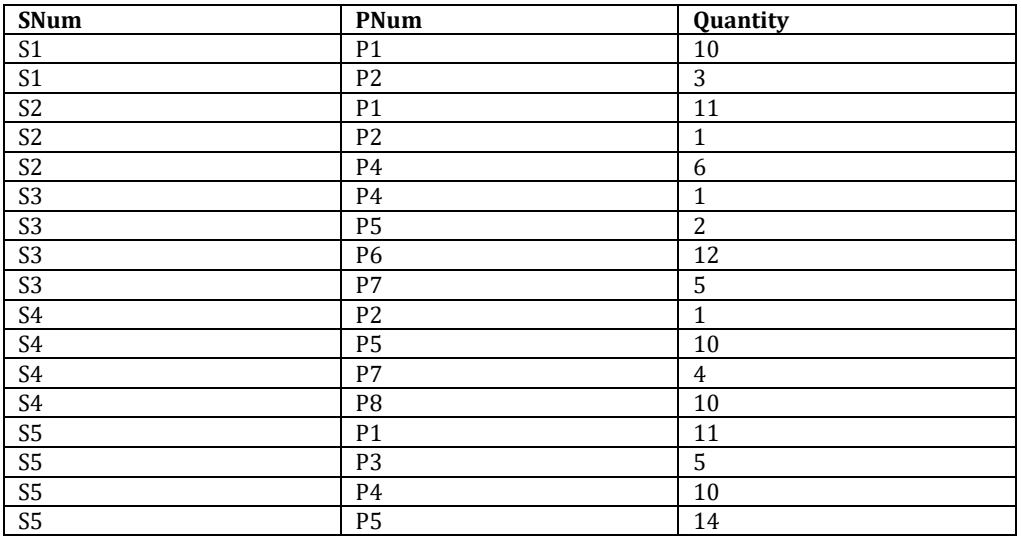

#### **Some query questions:**

Supplier(SNum, SName, SCity, Status) Part(PNum, PName, Color, Weight) Supply(SNum, PNum, Quantity)

- 1. Show all information of suppliers in the city Houston.
- 2. Show all information of parts with the color Red.
- 3. Show all information of suppliers with a status greater than 5.
- 4. Show all information of parts with a color of Red and weight more than 5 lbs.
- 5. Show all information of parts with a color of Red or Blue.
- 6. List all supplier names.
- 7. List all part numbers.
- 8. List all part colors.
- 9. Show all supplier names in the city Houston.
- 10. Show all supplier numbers that represent suppliers supplying part P2.
- 11. Show all supplier numbers that represent suppliers supplying more than 20 of part P2.
- 12. Show the part numbers and weights of all parts with color Red.
- 13. Show the part numbers and weights of all parts with weights more than 5 lbs.
- 14. Show all supplier status of all suppliers in Houston.
- 15. Show all information of suppliers that supplies part P1.
- 16. Show all information of parts supplied by supplier S1.
- 17. Show all information of parts supplied by supplier S1 or S2.
- 18. Show all supplier names of suppliers supplying part P1.
- 19. Show all information of parts supplied by supplier S1 and S2.
- 20. Show all part numbers representing parts supplied by supplier S3 or S4.
- 21. Show all cities with suppliers supplying part P3.
- 22. Show all status with active suppliers (a supplier is active if it supplies at least one part).
- 23. Show all information of parts that are supplied by a supplier in the city Houston.
- 24. Show all information of suppliers supplying a red part.
- 25. Show all information of suppliers with a status of greater than five and supplies a part of weight greater than five.
- 26. Show all cities that contain inactive suppliers.
- 27. Show the supplier numbers of all suppliers that supply part P1 but not part P2.
- 28. Show the supplier numbers of all suppliers that supply red parts but not green parts.
- 29. Show all information of parts that are supplied by at least one supplier in Houston.
- 30. Show the supplier numbers of all suppliers that supplies all parts supplied by supplier S1.
- 31. Show the part names of all parts that are supplied by at least one supplier in Houston with a status of 5 or above.

32. Show the part names of all parts that are supplied by every supplier in Houston with a status of 5 or above.